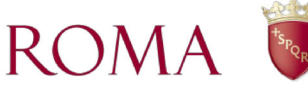

Dipartimento Progetti di Sviluppo e Finanziamenti Europei P.O. Coordinamento dei processi di innovazione gestionale e organizzativa in relazione alle attività di partecipazione e predisposizione di progetti UE SERVIZIO DI SUPPORTO E COORDINAMENTO DELLA STRUTTURA UFFICIO AFFARI GENERALI

# Determinazione Dirigenziale

NUMERO REPERTORIO SO/36/2021 del 31/08/2021

NUMERO PROTOCOLLO SO/2008/2021 del 31/08/2021

OGGETTO: Approvazione degli esiti dell'istruttoria compiuta dalla Commissione tecnica di verifica e valutazione dei requisiti di ammissibilità dei soggetti candidati alla Short List nel III bimestre 2021. Pubblicazione dell'elenco aggiornato al 30 giugno 2021 dei candidati ammessi suddiviso per aree tematiche e integrato con le dichiarazioni di sussistenza dei requisiti di ammissibilità di cui all'art. 5 dell'Avviso pervenute.

**IL DIRETTORE** 

## **LAURA MASSOLI**

Responsabile del procedimento: Laura Massoli

Determinazione Dirigenziale firmata digitalmente da:

**LAURA MASSOLI** 

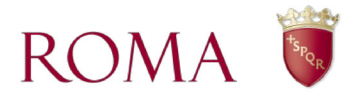

#### **PREMESSO CHE**

- con la Deliberazione n. 21 del 24 febbraio 2017 avente ad oggetto Indirizzi programmatici per facilitare la partecipazione delle Strutture di Roma Capitale ai bandi di selezione per progetti da finanziare con risorse europee, nazionali e regionali, la Giunta capitolina ha dato mandato al Dipartimento Progetti di Sviluppo e Finanziamenti Europei (in seguito DPSFE) di costituire, attraverso una procedura pubblica permanentemente aperta, un elenco di soggetti privati (in seguito Short List) tra cui individuare potenziali partner per partecipare ai bandi su programmi regionali, nazionali ed europei, con il coordinamento di Roma Capitale, valorizzando buone pratiche e centri di eccellenza;

- con Determinazione Dirigenziale n. 29 del 7 aprile 2017 il Direttore del DPSFE ha emanato l'Avviso pubblico finalizzato ad acquisire manifestazioni di interesse per la realizzazione di partenariati di progetto con Roma Capitale, tale Avviso è stato modificato e ripubblicato con Determinazione Dirigenziale n. 62 il 18 ottobre 2018, con effetti a decorrere dal 1° novembre 2018, al fine di rendere lo strumento più efficace e dinamico e stimolare la partecipazione dei potenziali partner;

- con Determinazione Dirigenziale n. 61 del 22.10.2020, al fine di tenere l'Elenco aggiornato con cadenza triennale, è stata disposta l'acquisizione d'ufficio delle dichiarazioni di sussistenza dei requisiti di ammissibilità di cui all'art. 5 dell'Avviso, previa richiesta ai soggetti per i quali siano decorsi tre anni dalla prima ammissione in elenco e attesa la loro volontà di confermare la permanenza nella short list, della dichiarazione della sussistenza dei requisiti, accompagnata eventualmente dal modulo Allegato A aggiornato per gli ambiti tematici nei quali sono stati ammessi e nei termini indicati:

- le manifestazioni di interesse, secondo quanto stabilito all'art. 7 dell'Avviso, sono sottoposte a istruttoria da parte di specifica Commissione tecnica, (di seguito CSL) istituita con Determinazione Dirigenziale n. 47 del 6 luglio 2017 e integrata con successive determinazioni dirigenziali, ultima la Determinazione Dirigenziale n. 5 del 3 febbraio 2021, con il compito di verificare i requisiti di ammissibilità e di riscontrare la congruenza tra la candidatura proposta e le aree tematiche elencate all'art. 2 dell'Avviso;

- l'istruttoria da parte della CSL ha riguardato le candidature pervenute nel III bimestre 2021.

### **CONSIDERATO CHE**

- sono state richieste ai soggetti ammessi con Determinazione Dirigenziale n. 37 del 26 giugno 2018 le dichiarazioni rese ai sensi del DPR 445/2000, ex artt. 46 e 47, relative alla sussistenza dei requisiti di ammissibilità di cui all'art. 5 dell'Avviso risultano pervenute nei termini le dichiarazioni di:

- AELLE IL PUNTO SCS ONLUS
- ANGELUCCI P. architetto
- · BORGO RAGAZZI DON BOSCO Ente ecclesiastico
- C.I.D.I.S. ONLUS, Associazione
- CIR Consiglio Italiano Rifugiati ONLUS
- CO.ME.TE, Associazione
- ECCOM, Associazione
- EUSTEMA SPA
- FINISTERRE SRL
- IPRS Istituto Psicanalitico per le Ricerche Sociali
- LOW POWER SMART CITY SRL
- · PROMO PA FONDAZIONE

- dall'1/5/2021 al 30/6/2021 sono pervenute le seguenti candidature:

1. ISTITUTO DI STUDI PER L'INTEGRAZIONE DEI SISTEMI - ISINNOVA SOC. COOP. (prot. n. SO/2021/1618)

- 2. MONTINI WEB STRATEGY DITTA INDIVIDUALE (prot. n. SO/2021/1513)
- 3. MOVEAX SRL (prot. n. SO/2021/1229);

- i membri della CSL coinvolti nel lavoro istruttorio ratione materiae hanno dichiarato che, ai sensi di quanto previsto dalla Legge n. 241/1990, art. 6-bis e dal DPR n. 62/2013, art. 6, co. 2 e art. 7, non sussistono situazioni di conflitto di interesse (allegate al presente atto);

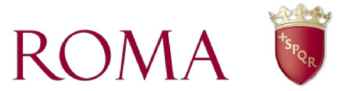

- le sette sotto commissioni tematiche della CSL interessate all'istruttoria: Agenda digitale, Ricerca, innovazione e competitività delle imprese, Beni e attività culturali, Risparmio energetico e fonti rinnovabili, Mobilità urbana, Partecipazione civica e innovazione sociale e Smart City hanno svolto l'attività di verifica e valutazione dei requisiti secondo quanto previsto dall'art. 7 dell'Avviso e in base ai criteri definiti dall'art. 5 del medesimo, procedendo all'esame della documentazione presentata dai candidati e basando l'istruttoria anche sulle autocertificazioni rese dai candidati;

- gli esiti sono pervenuti alla Direzione dipartimentale per mezzo di specifiche schede di valutazione redatte dalle sotto commissioni competenti per ciascuna area tematica (Allegato 1 - Schede istruttorie CSL);

- l'Elenco dei soggetti ammessi, candidati alla data del 30/4/2021 approvato con Determinazione Dirigenziale n. 27 del 25 giugno 2021 e pubblicato sulla pagina web "Partenariato di progetto con Roma Capitale" - sez. Allegati, necessita di integrazione così come rappresentato nell'Allegato 2 - SL aggiornata al 30.06.2021.

Considerato inoltre, che la Short list è stata costituita da quattro anni e che essa è stata specificamente prevista per la Programmazione 2014-2020, si ritiene necessaria una valutazione dell'efficacia dello strumento, in ottica di miglioramento e anche alla luce della nuova Programmazione 2021-2027 appena avviata, nonché dell'attuale quadro post pandemico legato alle risorse UE.

Il presente atto deve intendersi munito del parere di regolarità previsto dal D.Lgs n. 267/2000, art. 147-bis nonché dall'art. 7 del vigente "Regolamento del Sistema dei Controlli Interni".

#### VISTI:

- la L. n. 241/1990 e ss.mm.ii.
- il D.Lgs n. 267/2000 e ss.mm.ii.
- il DPR n. 445/2000 e ss.mm.ii.
- lo Statuto di Roma Capitale approvato con Deliberazione dell'Assemblea Capitolina n. 87/2013 e ss.mm.ii.
- la Deliberazione di Giunta Capitolina n. 21/2017

### **DETERMINA**

per quanto sopra premesso di:

- 1. prendere atto del lavoro compiuto dalla CSL (riportato nelle schede di cui all'Allegato 1) e di approvarne i risultati e le valutazioni compiute;
- 2. approvare l'inserimento nella Short List delle seguenti candidature pervenute al 30/6/2021:

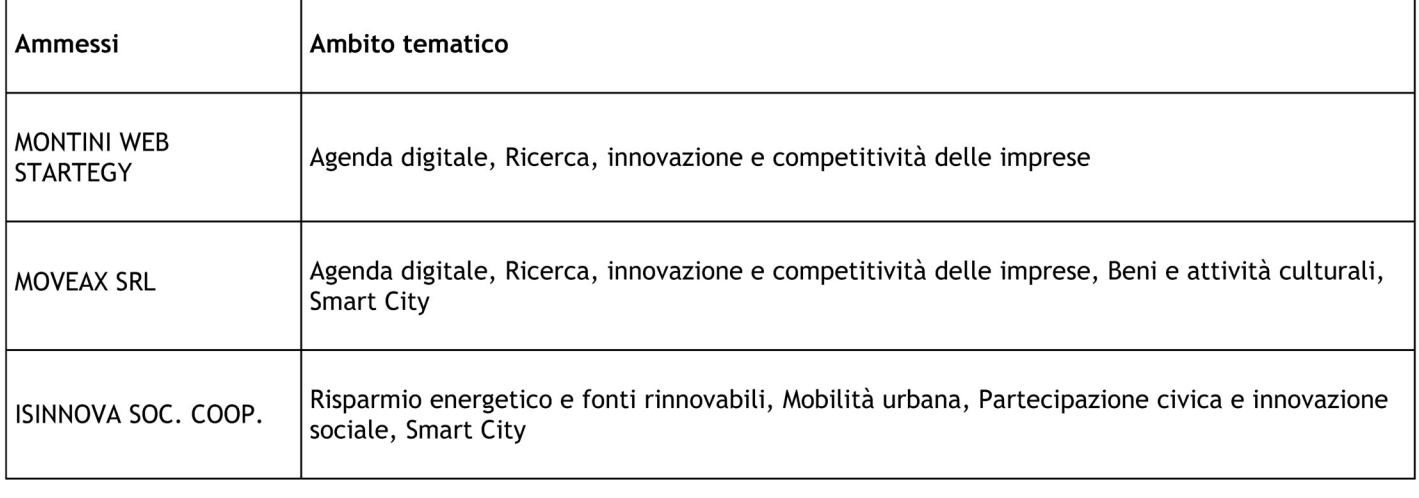

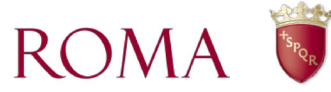

- 3. dare mandato agli uffici di procedere alla pubblicazione del nuovo Elenco dei soggetti ammessi, candidati alla data del 30/4/2021 nelle pagine web del Dipartimento e di comunicare, come previsto dall'art. 4, co. 2 dell'Avviso, gli esiti delle valutazioni ai candidati;
- 4. dare mandato agli uffici di verificare l'efficacia dello strumento Short List a conclusione del primo quadriennio dalla sua costituzione rispetto alle finalità della DGC n. 21 del 24 febbraio 2017, attraverso l'utilizzo di un questionario di rilevazione dati quali/quantitativo da sottoporre a tutte le Strutture capitoline, nonché valutarne l'idoneità anche rispetto al nuovo ciclo di Programmazione 2021-2027.

Avverso la comunicazione di non ammissione alla Short List è consentito il ricorso scritto indirizzato alla casella PEC del DPSFE - protocollo.politi-checomunitarie@pec.comune.roma.it - entro 30 giorni dal ricevimento della comunicazione medesima.

Ai sensi di quanto previsto dalla Legge n. 241/1990, art. 6-bis e dal DPR n. 62/2013, art. 6, co. 2 e art.7, si dichiara che non sussistono situazioni di conflitto di interesse da parte del sottoscritto Direttore responsabile del procedimento.

**IL DIRETTORE** 

**LAURA MASSOLI** 

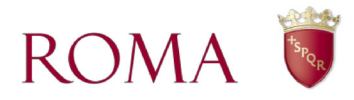

## Elenco allegati

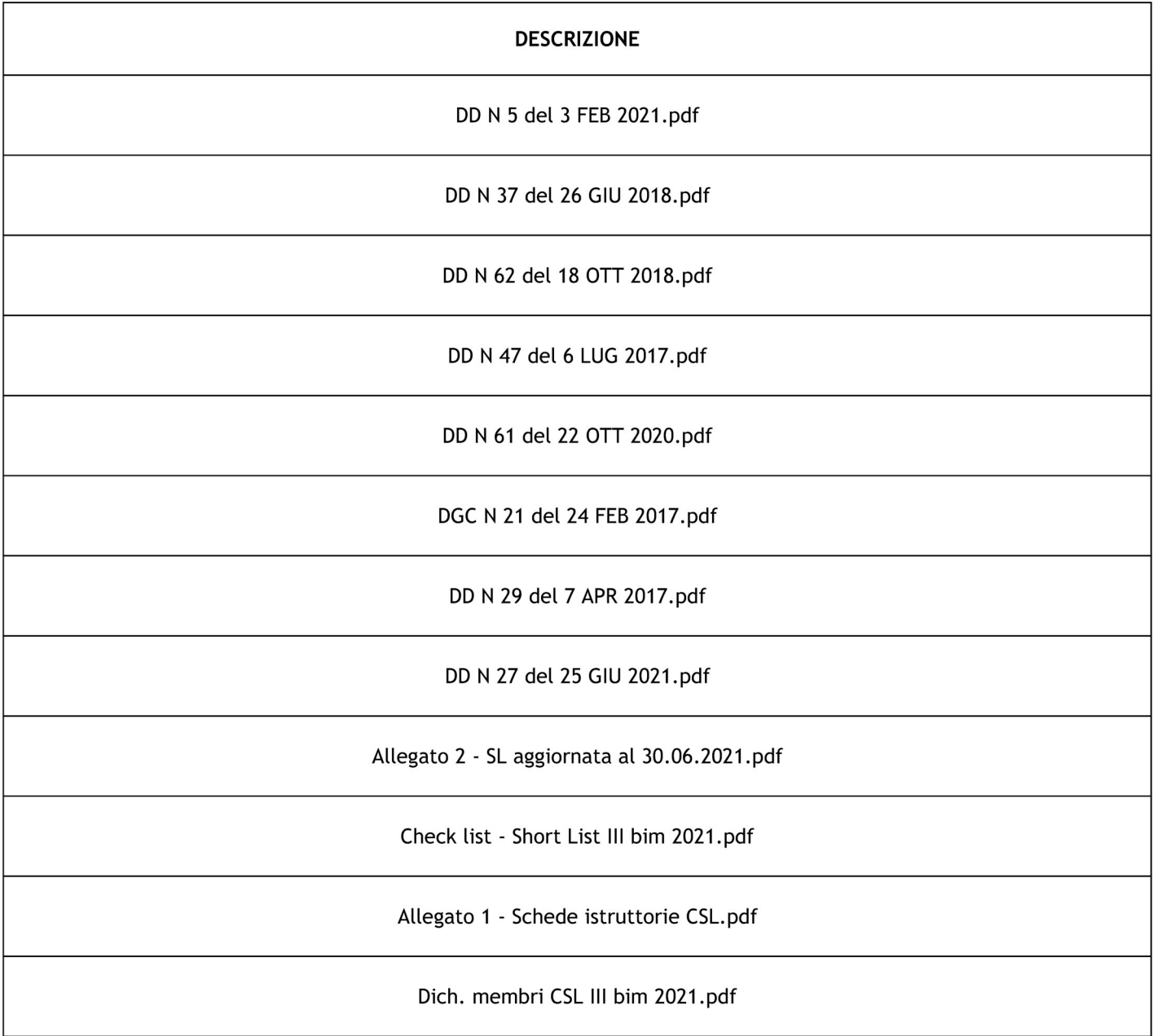